## 技術ノート KGTN 2020101004

## 現 象

[GGH6.1] バージョン 6.1 の新機能 Video Replay でビデオを表示している時にウインドウを動かしたところ、 画面全体の描画品質が低下した。このような場合、どうすれば元に戻るのか?

## 説 明

ビデオを表示している時に速くウインドウを動かすと、「ウインドウ全体が動画と判断され」 動画以外の部分もス トリーミング表示され描画品質が低下したような状態になることがあります。このような場合は、ウインドウをゆっ くり動かすことで通常の状態に戻ります。

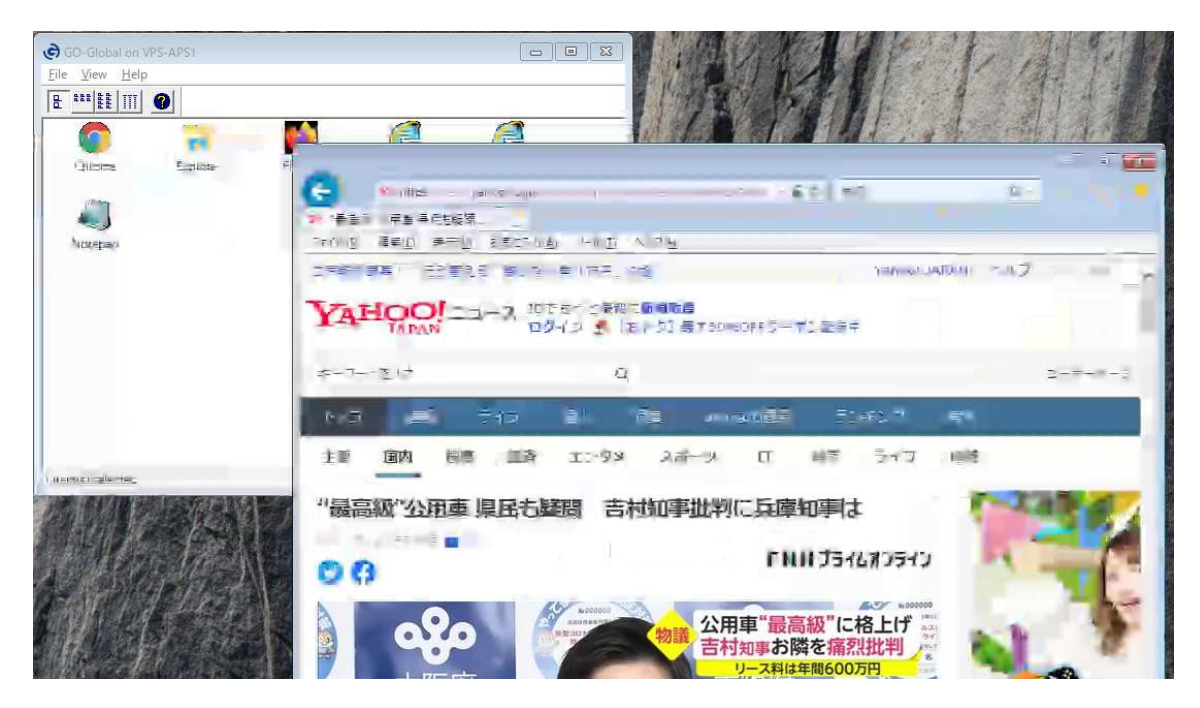

Last reviewed: Oct 10, 2020 Status: DRAFT Ref: NONE Copyright © 2020 kitASP Corporation